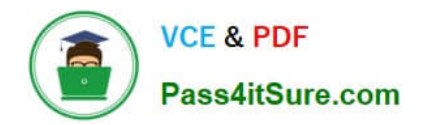

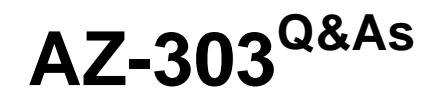

Microsoft Azure Architect Technologies

# **Pass Microsoft AZ-303 Exam with 100% Guarantee**

Free Download Real Questions & Answers **PDF** and **VCE** file from:

**https://www.pass4itsure.com/az-303.html**

100% Passing Guarantee 100% Money Back Assurance

Following Questions and Answers are all new published by Microsoft Official Exam Center

**C** Instant Download After Purchase

- **83 100% Money Back Guarantee**
- 365 Days Free Update
- 800,000+ Satisfied Customers  $603$

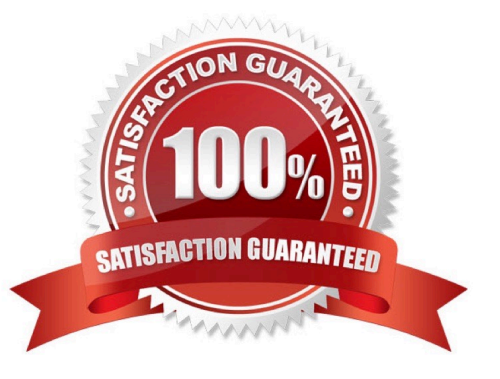

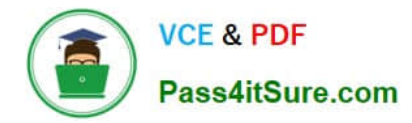

## HOTSPOT

Your company has offices in New York and Los Angeles.

You have an Azure subscription that contains an Azure virtual network named VNet1. Each office has a site-to-site VPN connection to VNet1.

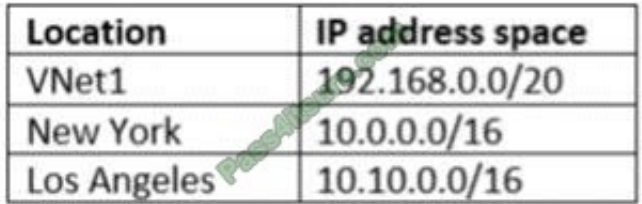

Each network uses the address spaces shown in the following table:

You need to ensure that all Internet-bound traffic from VNet1 is routed through the New York office.

What should you do? To answer, select the appropriate options in the answer area.

NOTE: Each correct selection is worth one point.

Hot Area:

In Azure, run:

٧ New-AzureRmLocalNetworkGateway New-AzureRmVirtualNetworkGatewayConnection Set-AzureRmVirtualNetworkGatewayDefaultSite

On a VPN device in the New York office, set the traffic selectors to:

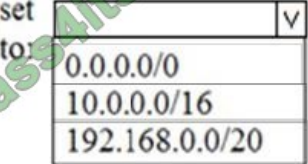

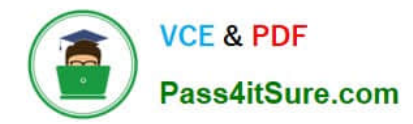

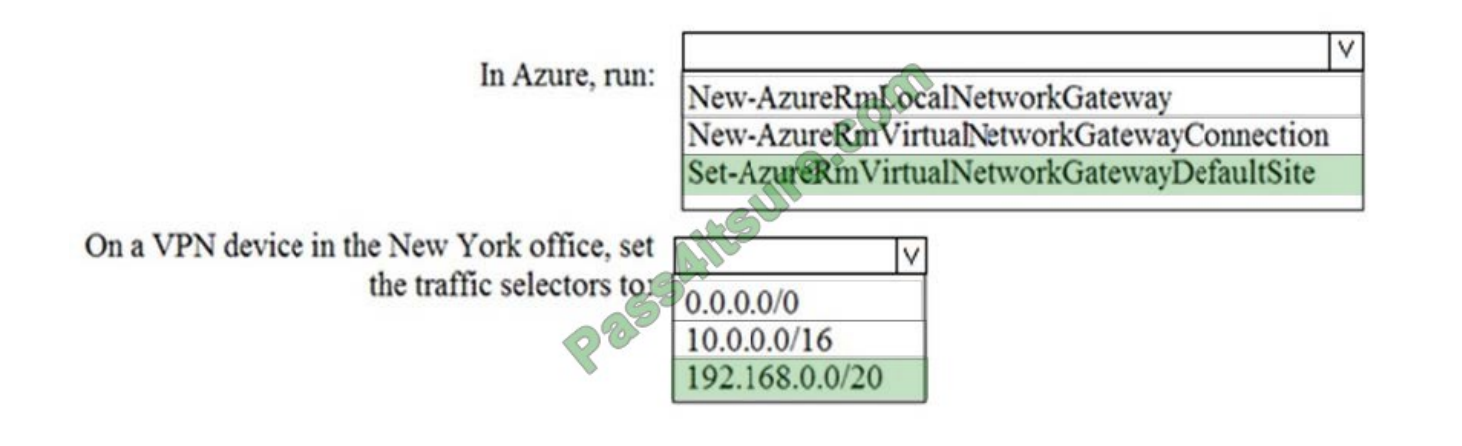

HOTSPOT

You are developing a solution that requires serverless code execution in Azure.

The solution has two functions that must run in a specific order.

You need to ensure that the second function can use the output from the first function.

How should you complete the code? To answer, select the appropriate options in the answer area.

NOTE: Each correct selection is worth one point.

Hot Area:

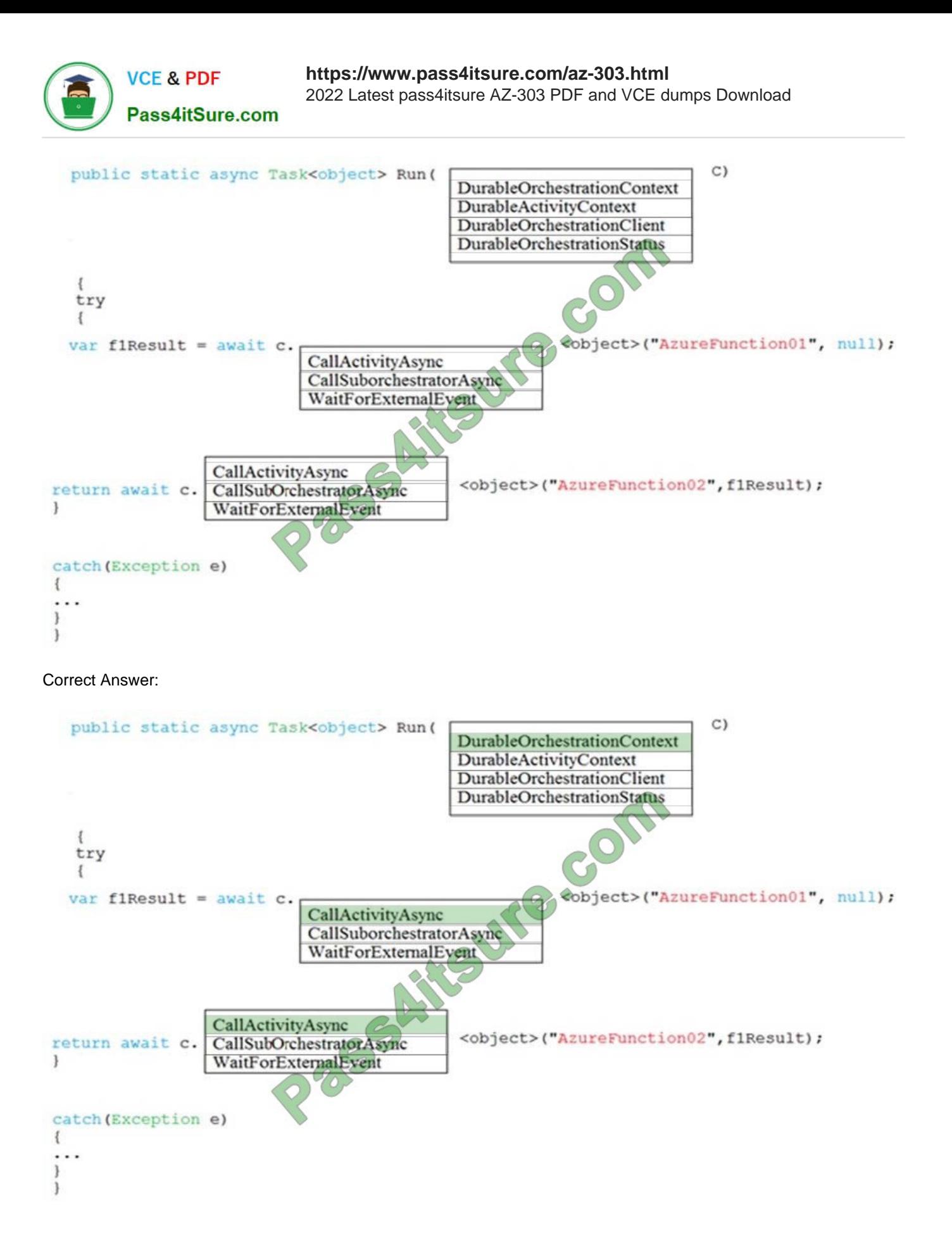

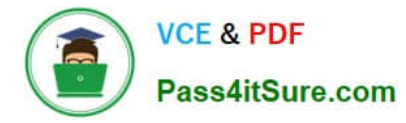

## DRAG DROP

You have an Azure subscription that contains the following resources:

1.

a virtual network named VNet1

2.

a replication policy named ReplPoHcy1

3.

a Recovery Services vault named Vault1

4.

an Azure Storage account named Storage1

You have an Amazon Web Services (AWS) EC2 virtual machine named VM1 that runs Windows Server 2016.

You need to migrate VM1 to VNet1 by using Azure Site Recovery.

Which three actions should you perform in sequence? To answer, move the appropriate actions from the list of actions to the answer area and arrange them in the correct order

Select and Place:

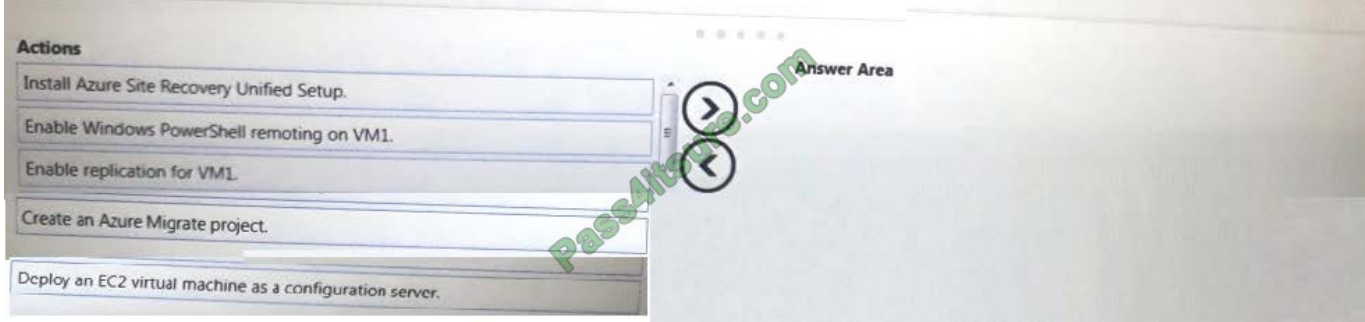

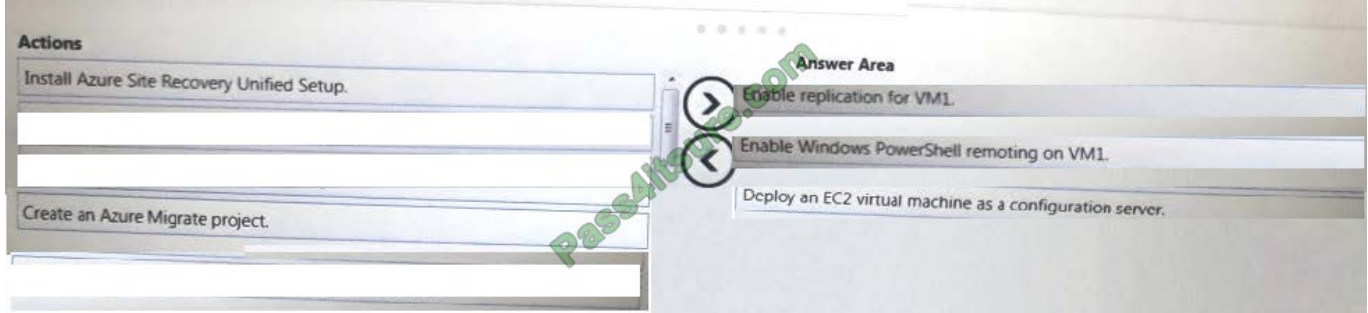

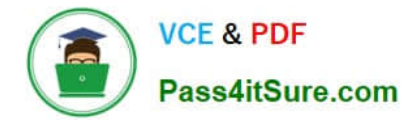

HOTSPOT

You play to deploy an Azure virtual machine named VM1 by using an Azure Resource Manager template.

You need to complete the template.

What should you include in the template? To answer, select the appropriate options in the answer area.

NOTE: Each correct selection is worth one point.

Hot Area:

# **Answer Area**

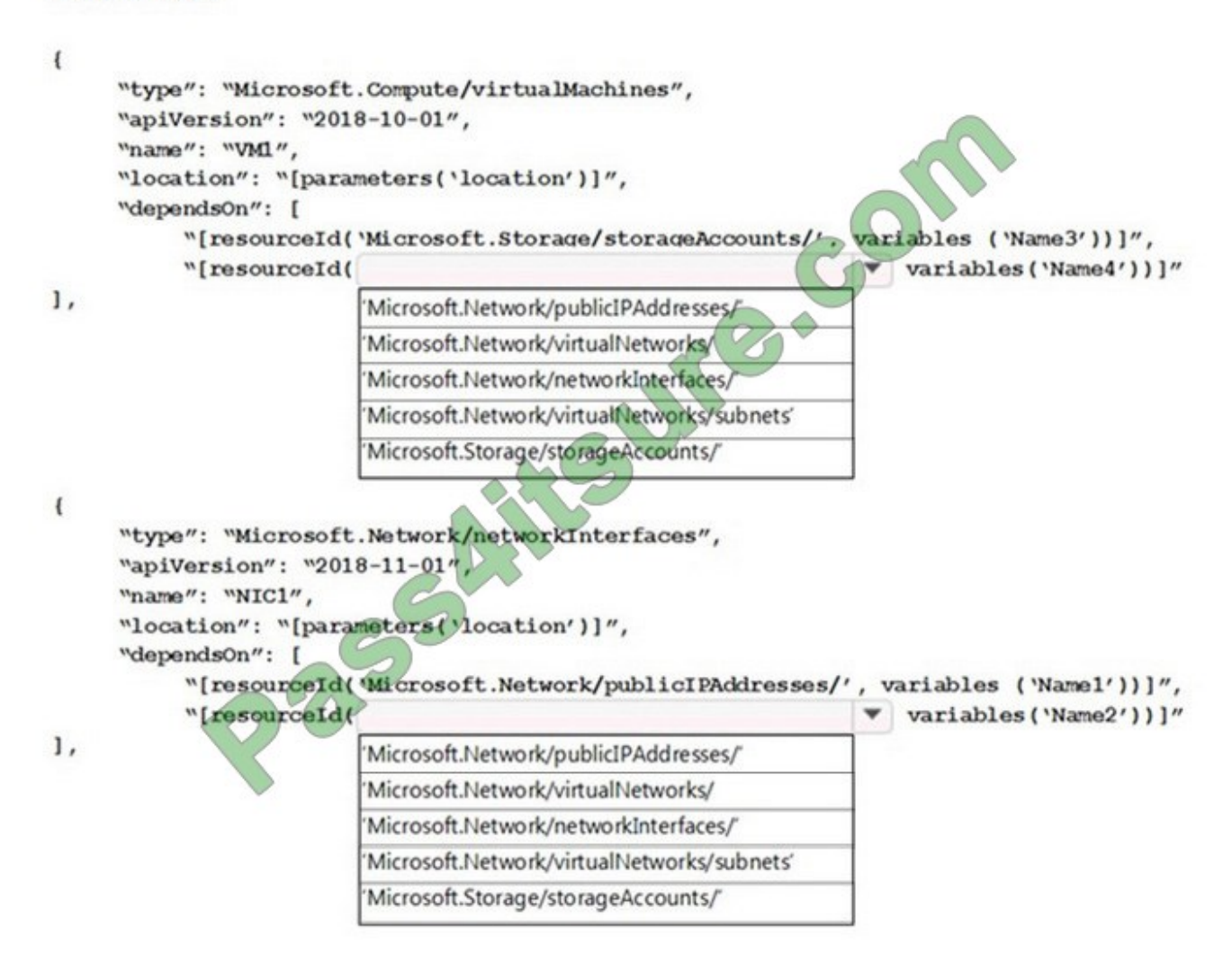

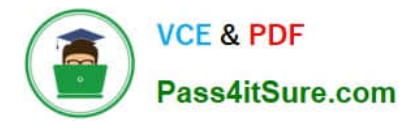

# **Answer Area**

```
\iota"type": "Microsoft.Compute/virtualMachines",
      "apiVersion": "2018-10-01",
      "name": "VM1",
      "location": "[parameters('location')]",
      "dependsOn": [
            "[resourceId('Microsoft.Storage/storageAccounts/',
                                                                        variables ('Name3'))]",
           "[resourceId(
                                                                            variables ('Name4'))]"
l,
                            'Microsoft.Network/publicIPAddresses/
                            'Microsoft.Network/virtualNetworks/
                            'Microsoft.Network/networkInterfaces/
                            'Microsoft.Network/virtualNetworks/subnets'
                            'Microsoft.Storage/storageAccounts/
\overline{\mathbf{a}}"type": "Microsoft.Network/networkInterfaces",
      "apiVersion": "2018-11-01",
      "name": "NIC1",
      "location": "[parameters('location')]",
      "dependsOn": [
            "[resourceId('Microsoft.Network/publicIPAddresses/', variables ('Name1'))]",
            "[resourceId(
                                                                           variables ('Name2'))]"
                                                                         ۰
\mathbf{1},
                            'Microsoft.Network/publicIPAddresses/'
                            'Microsoft.Network/virtualNetworks/
                            'Microsoft.Network/networkInterfaces/'
                            'Microsoft.Network/virtualNetworks/subnets'
                            'Microsoft.Storage/storageAccounts/'
```
Within your template, the dependsOn element enables you to define one resource as a dependent on one or more resources. Its value can be a comma-separated list of resource names.

Box 1: \\'Microsoft.Network/networkInterfaces\\'

This resource is a virtual machine. It depends on two other resources:

Microsoft.Storage/storageAccounts

Microsoft.Network/networkInterfaces

Box 2: \\'Microsoft.Network/virtualNetworks/\\'

The dependsOn element enables you to define one resource as a dependent on one or more resources. The resource depends on two other resources:

Microsoft.Network/publicIPAddresses

Microsoft.Network/virtualNetworks

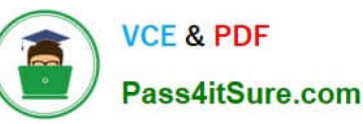

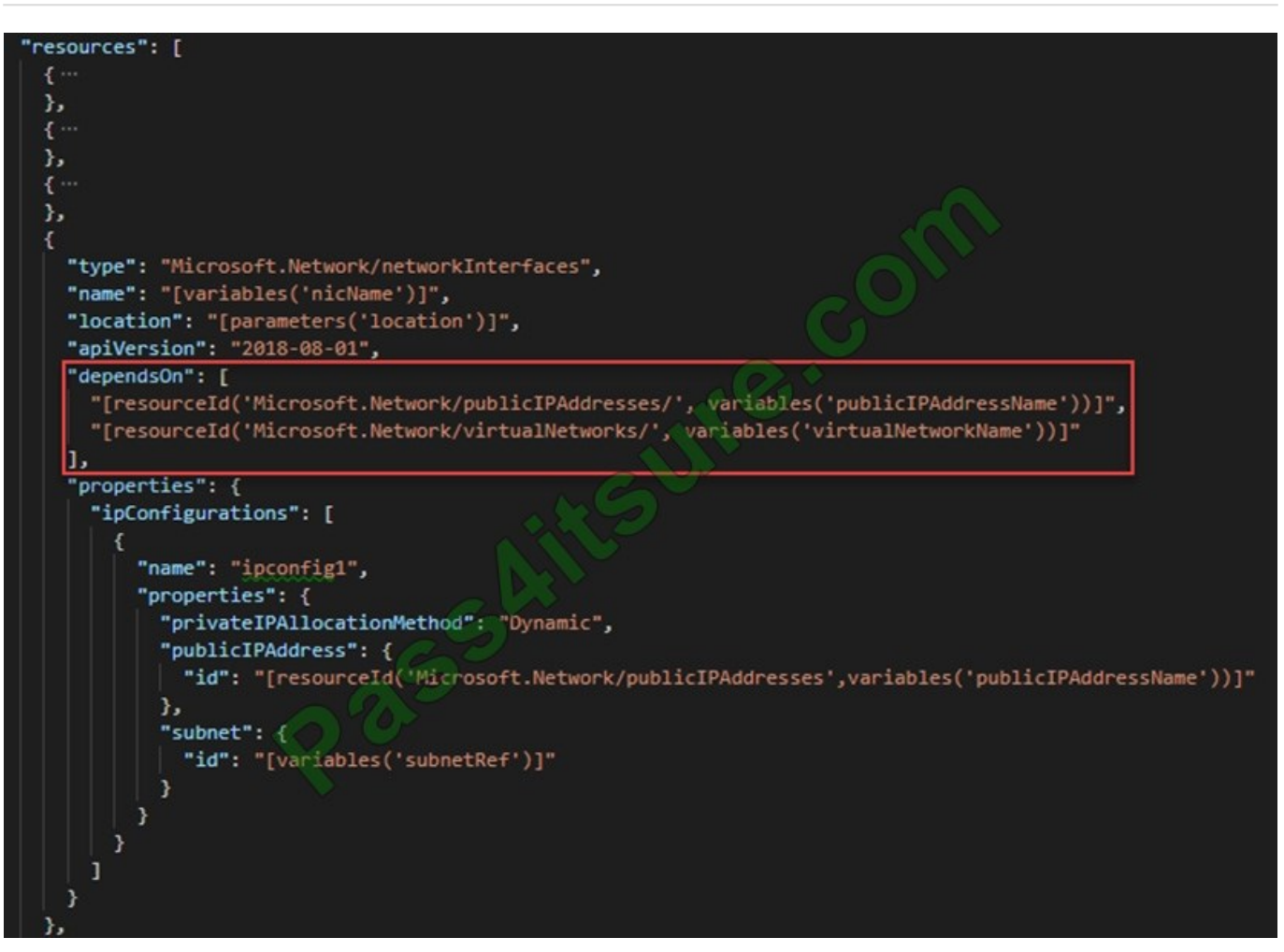

References: https://docs.microsoft.com/en-us/azure/azure-resource-manager/resource-manager-tutorial-createtemplates-with-dependent-resources

### **QUESTION 5**

You have an Azure subscription named Subscription1.

You deploy a Linux virtual machine named VM1 to Subscription1. You need to monitor the metrics and the logs of VM1.

What should you use?

- A. the Azure PerformanceDiagnostics extension
- B. Azure Analytic Services
- C. Linux Diagnostic Extension (LAD) 10
- D. Azure HDinsight

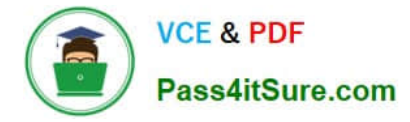

Note: This question is part of a series of questions that present the same scenario. Each question in the series contains a unique solution that might meet the stated goals. Some question sets might have more than one correct solution, while

others might not have a correct solution. After you answer a question in this section, you will NOT be able to return to it. As a result, these questions will not appear in the review screen.

Your company is deploying an on-premises application named Appl.

Users will access App1 by using a URL of https://app1.contoso.com.

You register App1 in Azure Active Directory (Azure AD) and publish Appl by using the Azure AD Application Proxy.

You need to ensure that Appl appears in the My Apps portal for all the users.

Solution: You create a conditional access policy for App1.

Does this meet the goal?

A. Yes

B. No

Correct Answer: B

#### **QUESTION 7**

Your company has the groups shown in the following table.

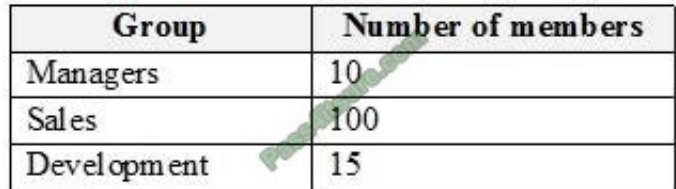

The company has an Azure subscription that contains an Azure Active Directory (Azure AD) tenant named contoso.com.

An administrator named Admin1 attempts to enable Enterprise State Roaming for all the users in the Managers group.

Admin1 reports that the options for Enterprise State Roaming are unavailable from Azure AD.

You verify that Admin1 is assigned the Global administrator role.

You need to ensure that Admin1 can enable Enterprise State Roaming.

What should you do?

A. Enforce Azure Multi-Factor Authentication (MFA) for Admin1.

B. Purchase an Azure AD Premium P1 license for each user in the Managers group.

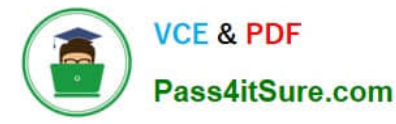

C. Assign an Azure AD Privileged Identity Management (PIM) role to Admin1.

D. Purchase an Azure Rights Management (Azure RMS) license for each user in the Managers group.

Correct Answer: B

Enterprise State Roaming is available to any organization with an Azure AD Premium or Enterprise Mobility + Security (EMS) license.

References: https://docs.microsoft.com/bs-latn-ba/azure/active-directory/devices/enterprise-state-roaming-enable

#### **QUESTION 8**

Note: This question is part of series of questions that present the same scenario. Each question in the series contains a unique solution that might meet the stated goals. Some question sets might have more than one correct solution, while

others might not have a correct solution.

After you answer a question in this section, you will NOT be able to return to it. As a result, these questions will not appear in the review screen.

Your network contains an Active Directory forest named fabrikam.com. The forest contains two child domains named corp.fabrikam.com and research.fabrikam.com.

You have an Azure subscription that contains an Azure Active Directory (Azure AD) tenant named contoso.com.

You install Azure AD Connect and sync all the on-premises user accounts to the Azure AD tenant. You implement seamless single sign-on (SSO).

You plan to change the source of authority for all the user accounts in research.fabrikam.com to Azure AD.

You need to prevent research.fabrikam.com from resyncing to Azure AD.

Solution: You use the Azure AD Connect wizard.

Does this meet the goal?

A. Yes

B. No

Correct Answer: B

Instead you should customize the default synchronization rule.

Note: The Synchronization Service Manager UI is used to configure more advanced aspects of the sync engine and to see the operational aspects of the service.

References:

https://docs.microsoft.com/en-us/azure/active-directory/hybrid/how-to-connect-create-custom-sync-rule

#### **QUESTION 9**

[Latest AZ-303 Dumps](https://www.pass4itsure.com/az-303.html) | [AZ-303 PDF Dumps](https://www.pass4itsure.com/az-303.html) | [AZ-303 Braindumps](https://www.pass4itsure.com/az-303.html) 10 / 19

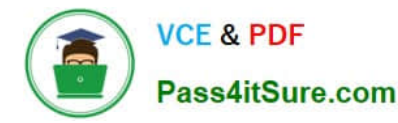

HOTSPOT You have an Azure Active Directory (Azure AD) tenant that contains the user groups shown in the following table.

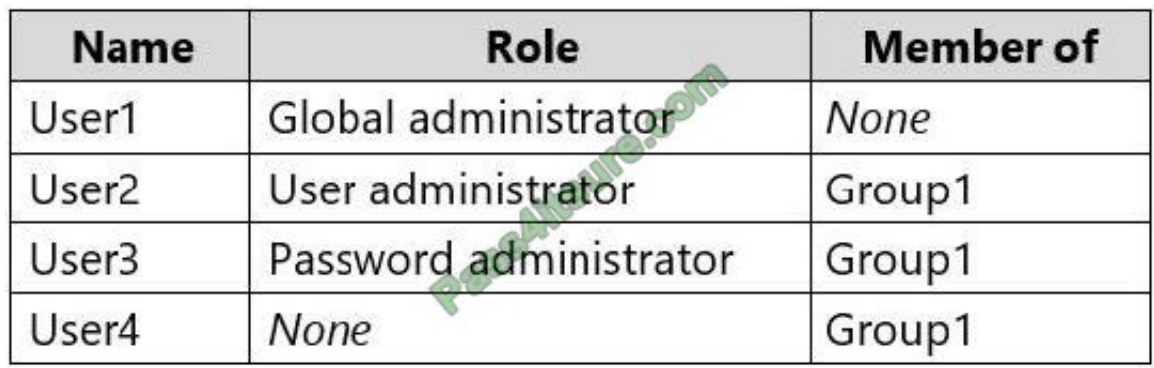

You enable self-service password reset (SSPR) for Group1.

You configure the Notifications settings as shown in the following exhibit.

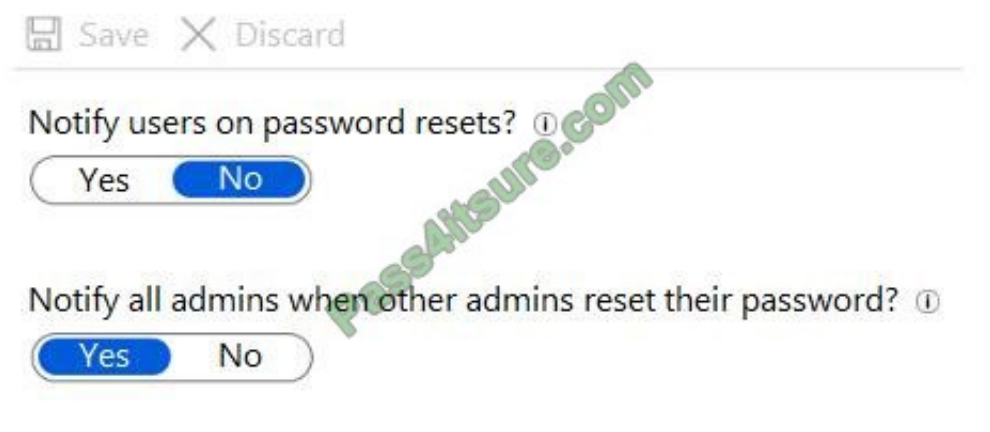

For each of the following statements, select Yes if the statement is true. Otherwise, select No. NOTE: Each correct selection is worth one point.

Hot Area:

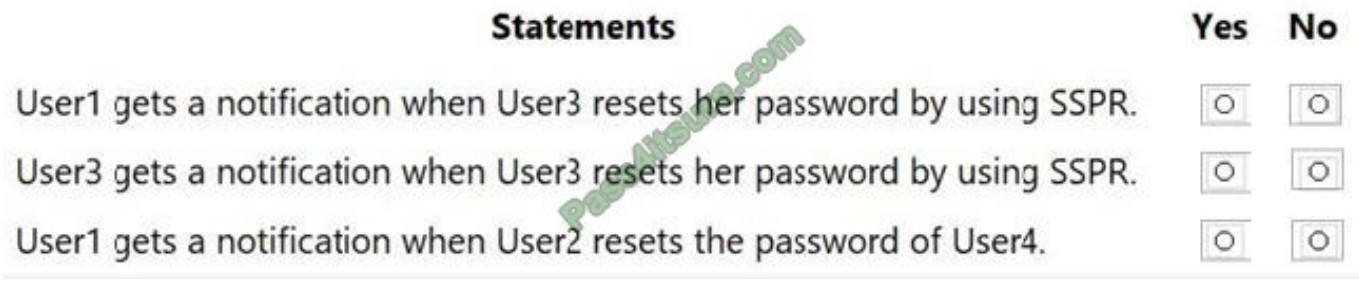

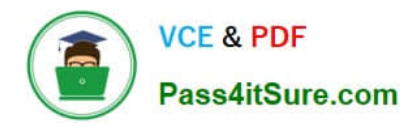

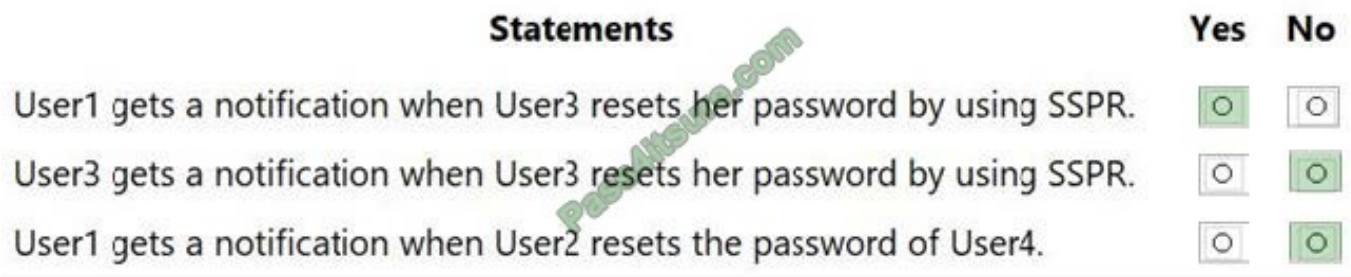

Box 1: Yes

Notify all admins when other admins reset their passwords: Yes.

Box 2: No

Notify users on password resets: No.

Box 3: No

Notify users on password resets

If this option is set to Yes, then users resetting their password receive an email notifying them that their password has been changed. The email is sent via the SSPR portal to their primary and alternate email addresses that are on file in Azure

AD. No one else is notified of the reset event.

Notify all admins when other admins reset their passwords

If this option is set to Yes, then all administrators receive an email to their primary email address on file in Azure AD. The email notifies them that another administrator has changed their password by using SSPR.

Example: There are four administrators in an environment. Administrator A resets their password by using SSPR. Administrators B, C, and D receive an email alerting them of the password reset.

Reference:

https://docs.microsoft.com/en-us/azure/active-directory/authentication/concept-sspr-howitworks

https://docs.microsoft.com/en-us/azure/active-directory/authentication/tutorial-enable-sspr

#### **QUESTION 10**

You monitor Azure virtual machines by using Azure Monitor.

You plan to restart the virtual machines when CPU usage exceeds 95 percent for more than 30 minutes.

You need to create an alert in Azure Monitor to restart the virtual machines. The solution must minimize administrative effort.

Which type of action should you use in the alert?

A. ITSM

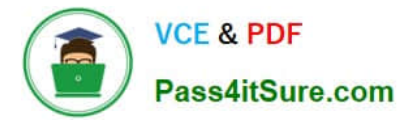

- B. Webhook
- C. Automation Runbook
- D. Logic App
- Correct Answer: C

Automation runbooks allows you to automatically perform standard remediations in response to VM alerts, like restarting or stopping the VM.

Previously, during VM alert rule creation you were able to specify an Automation webhook to a runbook in order to run the runbook whenever the alert triggered. However, this required you to do the work of creating the runbook, creating the webhook for the runbook, and then copying and pasting the webhook during alert rule creation. With this new release, the process is much easier because you can directly choose a runbook from a list during alert rule creation, and you can choose an Automation account which will run the runbook or easily create an account.

Reference: https://azure.microsoft.com/en-us/blog/automatically-remediate-azure-vm-alerts-with-automation-runbooks/

### **QUESTION 11**

You have the following resource groups:

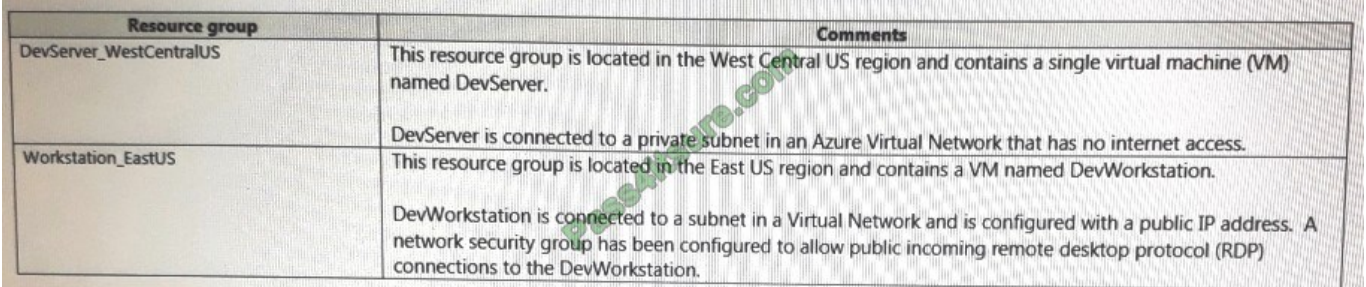

Developers must connect to Dev Server only through Dev Workstation. To maintain security, Dev Server must not accept connections from the internet. You need to create a private connection between the Dev Workstation and Dev Server.

Dev Workstation using their private IP addresses.

Does the solution meet the goal?

A. Yes

B. NO

Correct Answer: A

## **QUESTION 12**

You have an Azure App Service app.

You need to implement tracing for the app. The tracing information must include the following:

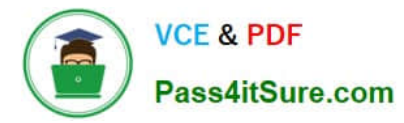

1.

Usage trends

2.

AJAX call responses

3.

Page load speed by browser

4.

Server and browser exceptions

What should you do?

A. Configure IIS logging in Azure Log Analytics.

B. Configure a connection monitor in Azure Network Watcher.

C. Configure custom logs in Azure Log Analytics.

D. Enable the Azure Application Insights site extension.

Correct Answer: D

For web pages, Application Insights JavaScript SDK automatically collects AJAX calls as dependencies. Note: Some of the things you can track or collect are:

What are the most popular webpages in your application, at what time of day and where is that traffic coming from?

Dependency rates or response times and failure rates to find out if there\\'s an external service that\\'s causing performance issues on your app, maybe a user is using a portal to get through to your application and there are response time

issues going through there for instance. Exceptions for both server and browser information, as well as page views and load performance from the end users\\' side.

#### Reference:

https://azure.microsoft.com/en-us/blog/ajax-collection-in-application-insights/ https://blog.pragmaticworks.com/what-isapplication-insights

#### **QUESTION 13**

#### HOTSPOT

Your company has a virtualization environment that contains the virtualization hosts shown in the following table.

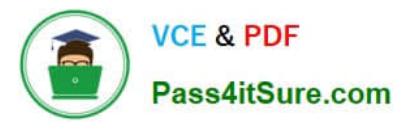

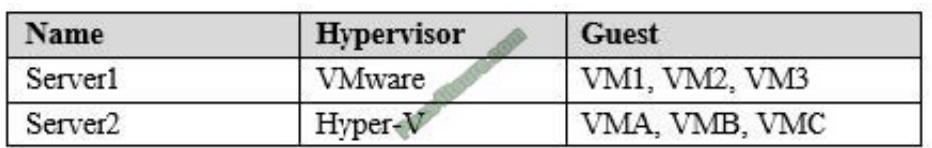

The virtual machines are configured as shown in the following table.

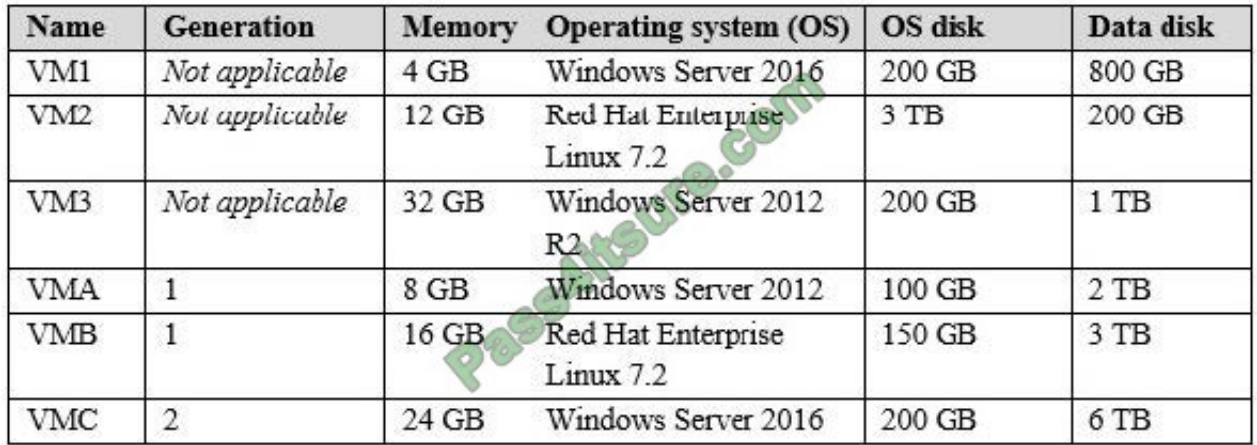

All the virtual machines use basic disks. VM1 is protected by using BitLocker Drive Encryption (BitLocker).

You plan to migrate the virtual machines to Azure by using Azure Site Recovery.

You need to identify which virtual machines can be migrated.

Which virtual machines should you identify for each server? To answer, select the appropriate options in the answer area.

NOTE: Each correct selection is worth one point.

Hot Area:

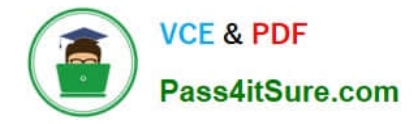

# **Answer Area**

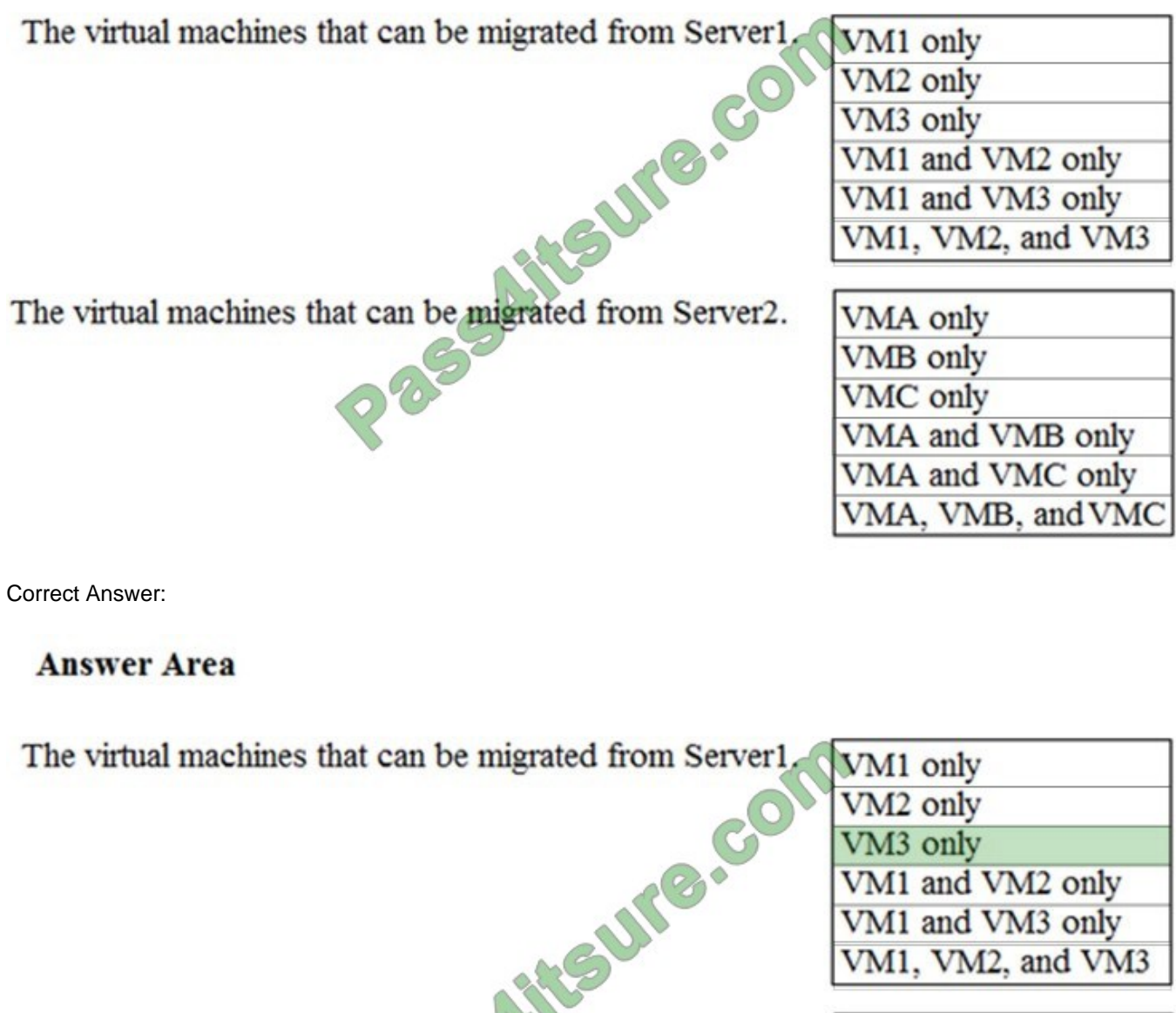

The virtual machines that can be migrated from Server2.

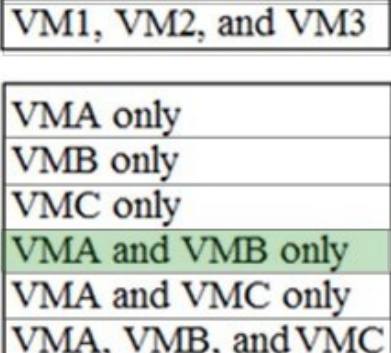

VM1 and VM2 only VM1 and VM3 only

VM<sub>3</sub> only

Incorrect Answers:

VM1 cannot be migrates as it has BitLocker enabled.

VM2 cannot be migrates as the OS disk on VM2 is larger than 2TB.

VMC cannot be migrates as the Data disk on VMC is larger than 4TB.

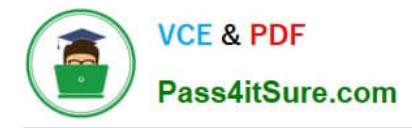

#### HOTSPOT

You plan to create a new Azure Active Directory (Azure AD) role.

You need to ensure that the new role can view all the resources in the Azure subscription and issue support requests to Microsoft. The solution must use the principle of least privilege.

How should you complete the JSON definition? To answer, select the appropriate options in the answer area.

NOTE: Each correct selection is worth one point.

#### Hot Area:

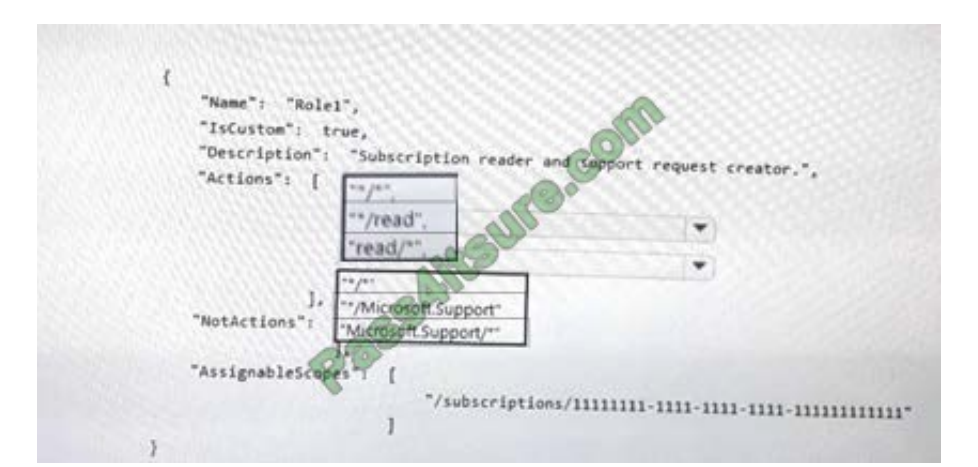

#### Correct Answer:

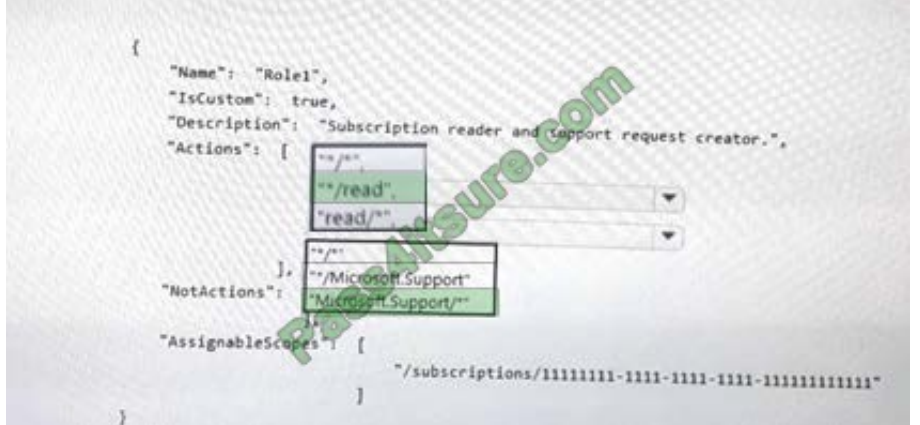

# **QUESTION 15**

You need to move the blueprint files to Azure.

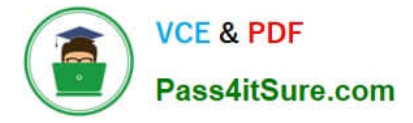

What should you do?

- A. Use the Azure Import/Export service.
- B. Use Azure Storage Explorer to copy the files.
- C. Generate a shared access signature (SAS). Map a drive, and then copy the files by using File Explorer.
- D. Generate an access key. Map a drive, and then copy the files by using File Explorer.

Correct Answer: B

Azure Storage Explorer is a free tool from Microsoft that allows you to work with Azure Storage data on Windows, macOS, and Linux. You can use it to upload and download data from Azure blob storage.

Scenario:

Planned Changes include: move the existing product blueprint files to Azure Blob storage.

Technical Requirements include: Copy the blueprint files to Azure over the Internet.

References:

https://docs.microsoft.com/en-us/azure/machine-learning/team-data-science-process/move-data-to-azure-blob-using

[Latest AZ-303 Dumps](https://www.pass4itsure.com/az-303.html) [AZ-303 PDF Dumps](https://www.pass4itsure.com/az-303.html) [AZ-303 Braindumps](https://www.pass4itsure.com/az-303.html)

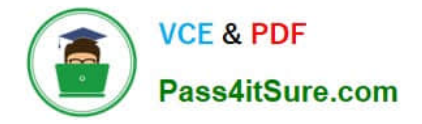

To Read the Whole Q&As, please purchase the Complete Version from Our website.

# **Try our product !**

100% Guaranteed Success 100% Money Back Guarantee 365 Days Free Update Instant Download After Purchase 24x7 Customer Support Average 99.9% Success Rate More than 800,000 Satisfied Customers Worldwide Multi-Platform capabilities - Windows, Mac, Android, iPhone, iPod, iPad, Kindle

We provide exam PDF and VCE of Cisco, Microsoft, IBM, CompTIA, Oracle and other IT Certifications. You can view Vendor list of All Certification Exams offered:

# https://www.pass4itsure.com/allproducts

# **Need Help**

Please provide as much detail as possible so we can best assist you. To update a previously submitted ticket:

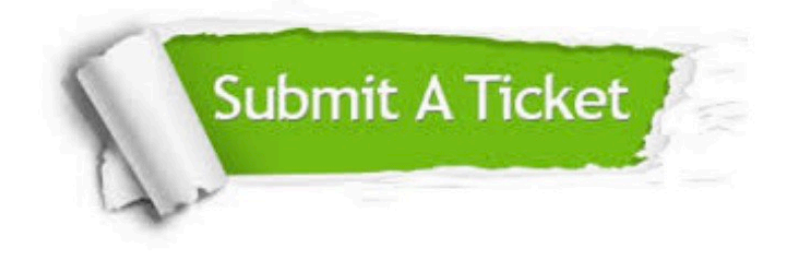

#### **One Year Free Update**

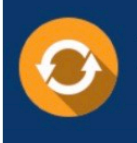

Free update is available within One fear after your purchase. After One Year, you will get 50% discounts for updating. And we are proud to .<br>poast a 24/7 efficient Customer Support system via Email

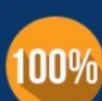

**Money Back Guarantee** To ensure that you are spending on

quality products, we provide 100% money back guarantee for 30 days from the date of purchase

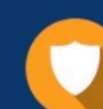

#### **Security & Privacy**

We respect customer privacy. We use McAfee's security service to provide you with utmost security for vour personal information & peace of mind.

Any charges made through this site will appear as Global Simulators Limited. All trademarks are the property of their respective owners. Copyright © pass4itsure, All Rights Reserved.